PÁROVÁNÍ OVLADAČE S LED SVÍTIDLEM

## **DIAMANT (WZSD)**

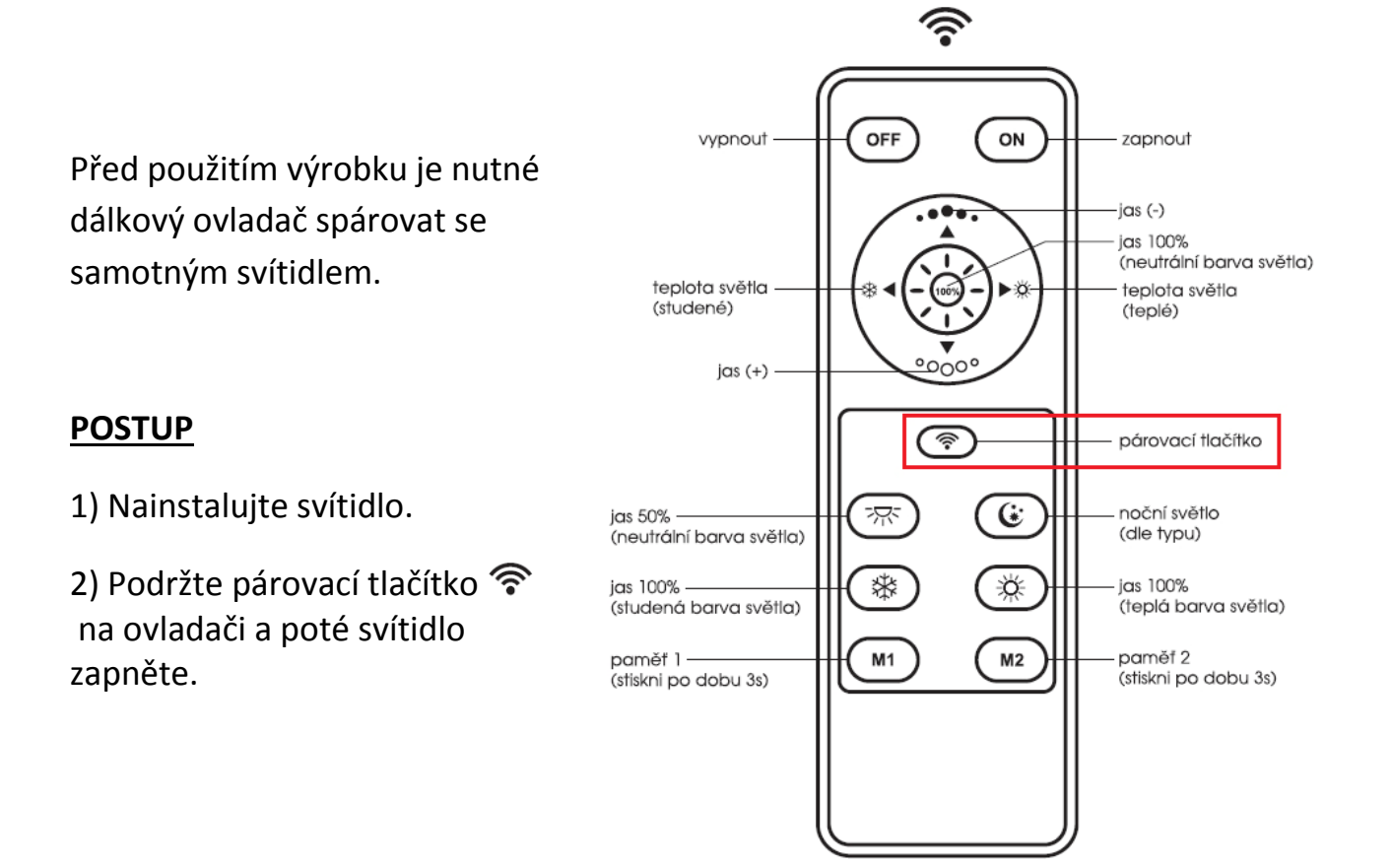